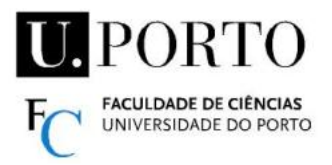

**Digital Signal Processing and Analysis**

## **Trabalho Prático 2 / Practical Assignment 2 – 29/10 a/to 12/11**

Deverá criar um conjunto de ficheiros MATLAB (scripts e funções, com extensão .m), de acordo com as indicações fornecidas. / You should create a set of MATLAB files (scripts and functions, with .m extension), according to the instructions provided.

Os ficheiros .m deverão ter um nome com a seguinte formatação: The .m files must have a name with the following format: Nome TPx  $y$ , m Nome - nome do autor sem espaços, acentos, etc. / author's name (no spaces, accents, etc.)  $x$  --- N° do TP / TP No.  $y$  --- N° do exercício / exercise No. e.g. RuiSa TP2 1.m

**1.** Escreva um script para apresentar a DTFT (módulo e fase) dos sinais x, u, v, sabendo que: Write a script to present the DTFT (magnitude and phase) of signals x, y, v, considering:

$$
X(e^{j\omega}) = \frac{1.8 + 0.5e^{-j\omega} - 0.3e^{-j2\omega}}{1 + 0.3e^{-j\omega} - 0.2e^{-j2\omega}} \qquad U(e^{j\omega}) = \frac{1}{1 + 0.5e^{-j\omega}} \qquad \text{v[n]={1,2,3,4,1,3}}
$$

Deverá usar a função freqz para calcular a DTFT em 1000 pontos  $(\omega_i)$  igualmente espaçados no intervalo  $[-4\pi, 4\pi]$ , e apresentar uma janela (subplot 2x1) com gráficos de módulo e fase para cada caso. You should use the function freqz to calculate the DTFT in 1000 points  $(\omega_i)$  equally spaced in the interval  $[-4\pi, 4\pi]$ , and present a window  $(2x1)$ subplot) with magnitude and phase graphics for each case.

**2.** Crie um script para calcular a Tr. Fourier dos sinais  $x_1 \text{ e } x_2$  no intervalo  $[0,2\pi]$ , amostrado em 16 (DFT) e em 1024 pontos (DTFT). / Create a script to compute the Fourier Transform of signals  $x_1$  and  $x_2$  in the interval  $[0,2\pi]$ , sampled in 16 (DFT) and in 1024 points (DTFT).

•  $x_1[n] = 1$  •  $x_2[n] = \cos(3\pi n/8)$ ;  $n=0,1,...,15$ Deverá apresentar uma janela (subplot de 2x1) com o sinal e os gráficos da DFT (circulos) e DTFT (linha), para cada caso, como ilustrado na figura (para  $x_2$ ).

For each case, a window (2x1 subplot) should be displayed with the signal and graphics of the DFT (circles) and DTFT (line), as shown in the figure (for  $x_2$ ).

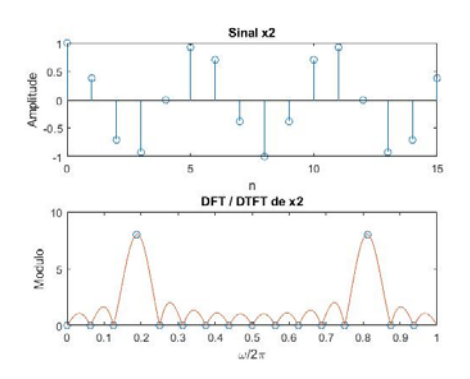

- **3.** O objetivo é ter um script para criar os sinais x<sub>1</sub>, x<sub>2</sub> x<sub>3</sub>, e calcular a convolução de cada par de sinais (1-2, 1-3, 2-3) nos domínios do tempo (com conv) e das frequências (via fft). The goal is to have a script to create the signals  $x_1, x_2, x_3$  and to calculate the convolution of each pair  $(1-2, 1-3, 2-3)$  in the time (with conv) and frequency (via fft) domains. As 9 sequências deverão ser apresentadas numa única janela. / The 9 sequences should be presented in a single window (subplot 3x3). Sinais / Signals  $x_1, x_2, x_3$ : (N=256)
	- $x_1[n] = 2n(0.97)^n$   $x_2[n] = \cos(6\pi n/N)$   $x_3[n] = \sin(12\pi n/N)$   $n=0,1,...,N-1$
- **4.** Escreva um script para fazer as seguintes tarefas: / Write a script to do the following tasks:
	- (a) Criar os sinais / Create signals  $x_0$  (original),  $r_a$ ,  $r_b$  (ruído/noise),  $x_a = x_0 + r_a$ ,  $x_b = x_0 + r_b$ ,  $x_c=x_0+r_a+r_b$  x<sub>a</sub>, e mostra-los numa janela / and show them in a window (subplot 2x3).
		- $x_0[n] = 0.25$  n e<sup>-0.03n</sup> n=0,1,...,255
		- $r_a[n] = [\cos(0.82\pi n) + \sin(0.85\pi n) + \sin(0.91\pi n) + \cos(0.95\pi n)] / 4$
		- $r_b[n]$  aleatórios / random, distribuição uniforme / uniform distribution  $[-0.6, 0.6]$
	- **(b)** Mostrar 6 gráficos com a / Display 6 graphs with the DFT de/of  $x_a$  módulo e fase para os intervalos / magnitude and phase for the intervals  $[0,2\pi]$ ;  $[-\pi,\pi]$ ;  $[0,\pi]$  em/in  $\omega$ .
	- **(c)** Mostrar o módulo da DFT dos 6 sinais / Display the DFT magnitude of the 6 signals  $(x_0, r_a, r_b, x_a, x_b \in x_c)$  para o intervalo / for the interval  $[0,\pi]$  em/in  $\omega$  (subplot 2x3).
- **5.** O ficheiro INS 10k.txt contém dados recolhidos por um sistema de navegação inercial. The INS\_10k.txt file contains data collected by an inertial navigation system. 7 colunas/columns : X, Y, Z – ang\_rate [º/s]; X', Y', Z' – aceleração/acceleration [g]; t – tempo/time [ms]. 10000 linhas/lines. Período de amostragem /sampling period – T=20 ms. Escreva um script para mostrar 3 janelas com: / Write a script to show 3 windows with: (1) X(t), e a sua /and its DFT (módulo/magnitude) vs  $\omega$  em/in [0,2 $\pi$ ] e em/and in [0, $\pi$ ], e em função da frequência / and as a function of the frequency f (Hz) (subplot 2x2) (2) X, Y, Z e as suas / and their DFTs (modulo/magnitude) vs f (Hz) (subplot  $2x3$ ) (3) X', Y', Z' e/and DFTs para f de 0 a 3 Hz / for f between 0 and 3 Hz (subplot 2x3)
- **6.** Planeie e execute uma experiência que que avalie comparativamente o desempenho da convolução no domínio do tempo, e no domínio das frequências (ver ex. 3). Pode usar as funções tic toc para determinar tempos de execução. Deverá enviar um script de teste e se for necessário um PDF com resultados mais completos. Plan and execute an experiment that evaluates the performance of the convolution comparatively in the time domain, and in the frequency domain (see ex. 3). You can use functions tic toc to determine running times. You should send a test script and if required a PDF with more complete results.